### **Pour en savoir plus**

**Site de la préfecture - onglet IAL PPR** [www.manche.gouv.fr](http://www.manche.gouv.fr)

### **Données DREAL - Normandie**

Données communales : www.donnees.normandie.developpement-durable.gouv.fr Cartographie en ligne : carmen.application.developpement-durable.gouv.fr/8/nature.map

#### **Les secteurs d'informations des sols (SIS) sur ma commune**

pour consulter les sites et sols pollués d'un territoire

www.normandie.developpement-durable.gouv.fr/les-sis-dans-votre-commune-r768.html

**E.B.** Obrgm

#### **Le radon**

Connaître le potentiel radon de ma commune : www.irsn.fr données communale (cf. lien ci-dessus) rubrique **risque sanitaire**

# **La déclaration de sinistres pré-remplie**

#### "DESCRIPTIF DES RISQUES"

Lien vers tous les documents liés aux risques sur la commune dont arrêtés de CATNAT, DICRIM, DDRM, PCS...

❹

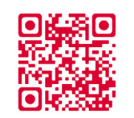

 $\circ$  =

**In** 

Ø Aller sur l'onglet "ADRESSE" et indiquer l'adresse du bien puis cliquer sur l'adresse proposée sur le site

> € Cliquer ensuite sur "REMPLIR MON ERNMT\*"

Une nouvelle page s'ouvre dédiée à l'état des risques naturels, miniers et technologiques. En bas de page, dans la rubrique "La déclaration de sinistres indemnisés", cliquer sur "Télécharger le formulaire"

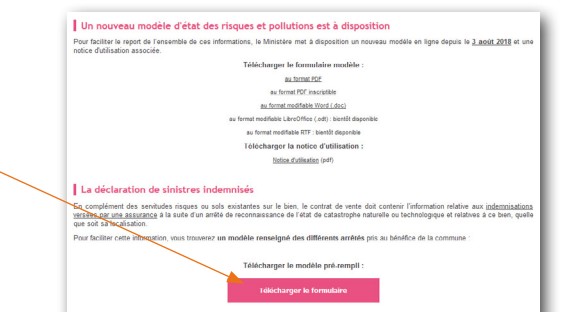

**Aller sur le site : www.georisques.gouv.fr** 

**GÉ<sup></sup>RISQUES** 

**CONNAÎTRE LES RISQUES PRÈS DE CHEZ SO** 

**PRÉFFT DE LA MANCHE** Liberté Égalité Fraternité

immobilière d'un bien1 :

prescrit ou approuvé ;

risques technologiques (PPRT).

préfecture de département (onglet IAL – PPR).

Géorisques (cf. pages suivantes) ;

de la transaction ;

Géorisques (voir page 4).

1. transaction immobilière d'un bien bâti ou non-bâti

Si le bien est concerné, le vendeur ou le bailleur doit :

## **Prévention des risques**

# Information Acquéreur Locataire (IAL)

L'information acquéreur locataire est obligatoire pour toute transaction

 $\blacktriangleright$  situé sur une commune où le risque sismique est supérieur ou égal à 2 ;  $\triangleright$  situé sur une commune où un plan de prévention des risques (PPR) est

Pour savoir si le bien est concerné par cette procédure, il suffit de consulter l'arrêté préfectoral départemental accessible sur le site internet de la

1. compléter l'imprimé « état des risques et pollutions » téléchargeable sur le site de la préfecture section IAL via un moteur de recherche ou sur

2. fournir les éléments permettant de localiser précisément le bien objet

3. fournir la liste des sinistres que le bien a subi et ayant donné lieu à une indemnisation au titre des catastrophes naturelles (CATNAT) dont il a connaissance<sup>2</sup>. Un exemplaire type est aussi téléchargeable sur

2. y compris les sinistres que les précédents propriétaires ont connus à partir du moment où l'actuel

Valérie Guyot/DREAL Normandie

 $\blacktriangleright$  situé dans un secteur d'information sur les sols pollués :  $\blacktriangleright$  situé sur une commune où le potentiel radon est de niveau 3 ; **F** situé dans un périmètre d'exposition d'un plan de prévention des

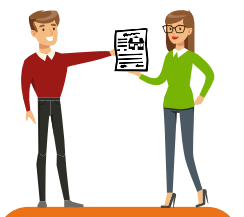

Les futurs acquéreurs ou locataires doivent être informés des risques et pollutions auxquels le bien est exposé, tout au long de la transaction immobilière, notamment au moment de la promesse de vente. L'« état des risques et pollutions » doit dater de moins de six mois lors de la signature de l'acte de vente ou du

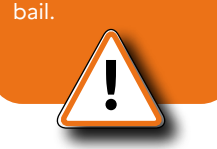

### **Glossaire**

**CATNAT** : catastrophes naturelles **DICRIM** : document d'information communale sur les risques majeurs **ERMNT** : états des risques naturels, miniers et technologiques **PCS** : plan communal de sauvegarde **SIS** : secteurs d'informations des sols

**PRÉFET DE LA MANCHE** Liberté Égalité Fraternité

Réalisation : DREAL Normandie - Mars 2020DRE

propriétaire en a connaissance.

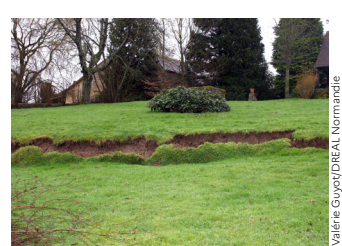

Valérie Guyot/DREAL Normandie

Inondation (14) Glissement de terrain (61) Submersion marine (14)

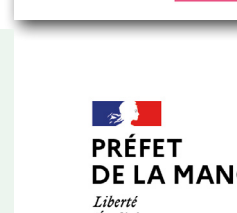

# **Comment remplir son IAL ?**

### Etat des risques et pollutions

#### aléas naturels, miniers ou technologiques, sismicité, potentiel radon et sols pollués

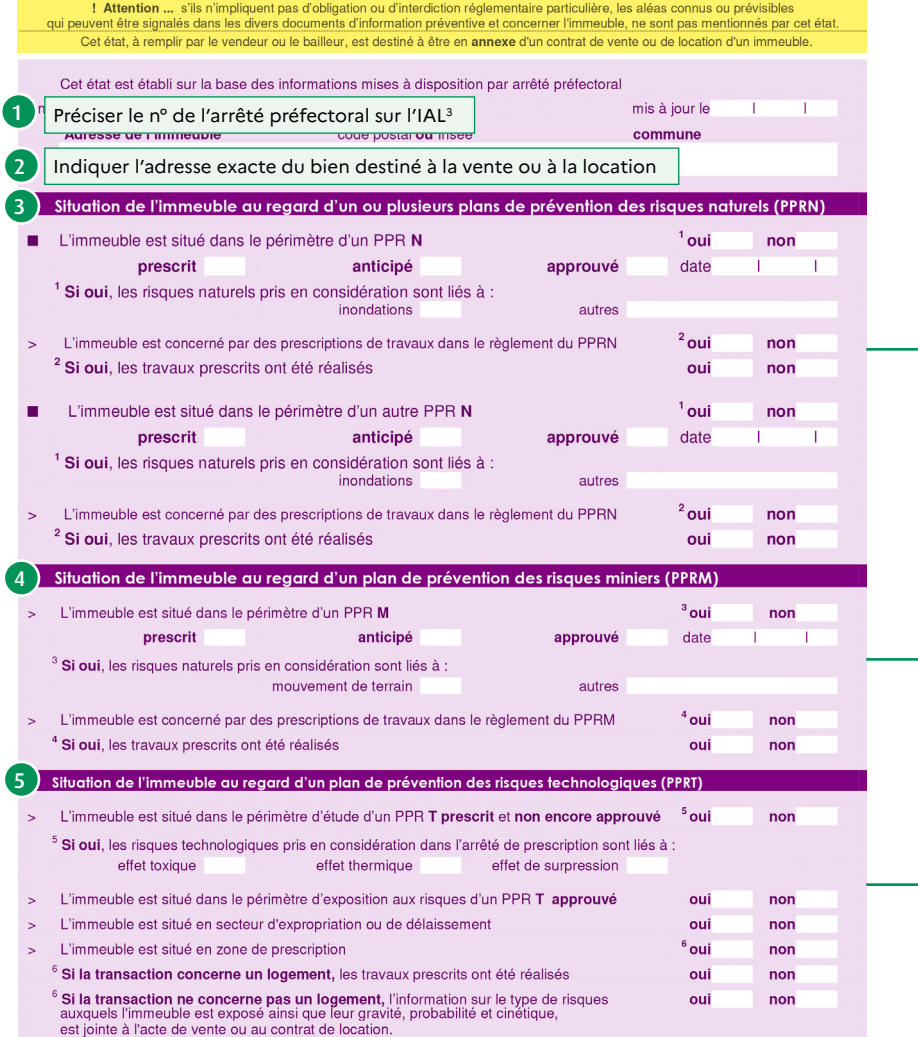

3. En absence de numérotation, ne rien indiquer. La date se situe au niveau de la signature du préfet.

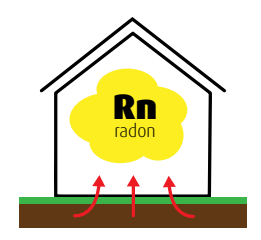

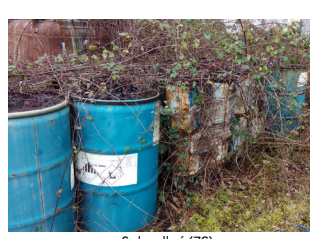

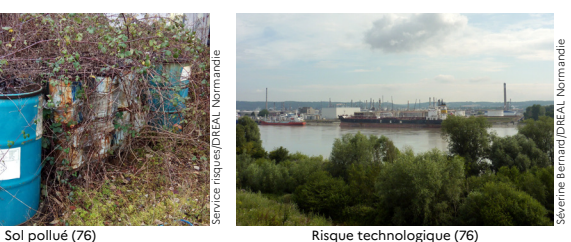

page 2/2

Service risques/DREAL Normandie

ion de l'immeuble au regard du zonage sismique règ 6 I 'immeuble se situe dans une commune de sismicité classée en zone 1  $zone<sub>2</sub>$  $zone<sub>3</sub>$ zone 4 zone 5 très faible faible modérée movenne  $f$ <sub>orte</sub> Situation de l'immeuble au regard du zonage règlementaire à potentiel rador 7 radon classée en niveau 3 oui non Voir la rubrique « radon » au verso 8 Information relative à la pollution de sols Voir la rubrique « secteurs d'informations des sols (SIS) » sur ma commune au verso Information relative aux sinistres indemnisés par l'assurance suite à une catastrophe N/M/T\* \* catastrophe naturelle minière ou technologique L'information est mentionnée dans l'acte de vente oui non Documents de référence permettant la localisation de l'immeuble au regard des risques pris en compte 9 Indiquer dans ce paragraphe les documents joints permettant de localiser le bien par rapport aux risques (extraits cartographiques du dossier communal d'information sur lequel le bien se situe). Ces documents sont listés dans la notice annexée à l'état des risques et pollutions et téléchargeable sur le site internet **Géorisques.** 10  $\frac{11}{10}$  (10)

date / lieu

3 4 5 6

vendeur / bailleur

Pour remplir ces parties, se référer à la « fiche communale d'information risques et sols » acquéreur/locataire sur les risques naturels et technologiques annexée à l'arrêté préfectoral.

Cette fiche est consultable en mairie, préfecture, souspréfecture et sur le site internet de la préfecture (Onglet IAL-PPR).

Si le PPR fait référence à un risque naturel autre que celui proposé, mentionner la nature du risque dans l'espace « autre ».

Le règlement des PPR est disponible sur le site internet de la préfecture du département (Onglet PPR).

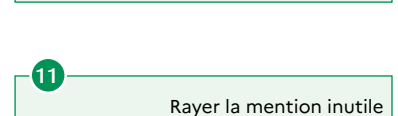

10

La date doit impérativement

acquéreur / locataire

apparaître4